# **Verification document**

Division Built Environment 010 516 6885 Lovise.sjoqvist@ri.se

Rev. Date 2023-12-19

Contact person RISE Date Reference Page Lovise Sjöqvist 2023-12-18 0100634-1234494-02Rev1 1 (2)

> Heidelberg Materials Cement Sverige AB Box 47210 100 74 STOCKHOLM Sweden

## **Verification document for moderate heat of hydration (MH) according to SS 134202:2021, low alkali content (LA) according to SS 134203:2022 and national sulfate resistance (NSR) according to SS 134204:2022**

**The revision refers to a new dating of the manufacturer´s declaration of performance. The verification document replaces the edition dated 2023-12-18.** 

Issued for

## Heidelberg Materials Cement Sverige AB

Box 47210, SE-100 74 Stockholm, Sweden Organisation number: 556013-5864 Tel: +46 (0)8 625 68 00 E-mail: info.cement.swe@heidelbergmaterials.com Website: https://cement.heidelbergmaterials.se/

#### **Product description**

Portland-fly ash cement CEM II/A-V 42,5 N Slite, CE certificate number 0402 – CPR – SC1082- 14 , which fulfils the requirements of SS-EN 197-1:2011.

#### **Trade name**

Portland-fly ash cement CEM II/A-V 42,5 N – MH/LA/NSR – Slite

#### **Intended use**

Preparation of concrete, mortar, grout and other mixes for construction and for the manufacture of construction products .

#### **Verification**

The product has been verified against the requirements for :

- Moderate heat of hydration (MH) according to SS 134202:2021 (heat of hydration ≤ 320 J/g at 7 days, characteristic value, determined according to SS-EN 196-11:2019)
- Low alkalinity (LA) according to SS 134203:2022 (characteristic value of Na<sub>2</sub>O<sub>eg</sub> in the Portland cement clinker is ≤0,6 %)
- National sulfate resistance (NSR) according to SS 134204:2022 (SO<sub>3</sub> content in the cement  $\leq$  3,0 %, characteristic value C<sub>3</sub>A content in the Portland cement clinker  $\leq$  3 %, characteristic value)

## **RISE Research Institutes of Sweden AB**

Box 857 501 15 BORÅS SWEDEN

Brinellgatan 4 504 62 Borås

+46 10-516 50 00 +46 33-13 55 02 info@ri.se

C2 - Internal

Postal address **Office location** Phone / Fax / E-mail This document may not be reproduced other than in full, except with the prior written approval of RISE AB.

Rev. Date 2023-12-19

Date Reference Reference Page 2023-12-18 O100634-1234494-02Rev1 2 (2)

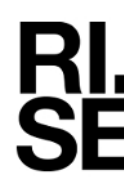

#### **Control**

The manufacturers autocontrol will be monitored in 2024 by RISE Research Institutes of Sweden AB. RISE is a notified body (number 0402) for product certification against EN 197-1. The control is carried out by RISE Infrastructure and Concrete technology. The control includes evaluation of tests (carried out by RISE and Heidelberg Materials Cement Sverige AB) with regard to heat of hydration and sulfate content on audit samples of the cement , taken by RISE six times per year. The verification of alkali content and C3A content is carried out based on the manufacturers documented autocontrol and is not determined on audit samples, since these requirements, according to the standards, are related to the Portland cement clinker.

#### **Producing factory**

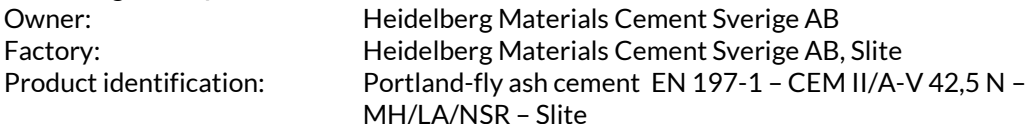

#### **Assessment basis:**

Documents from RISE AB:

- Report P113648-08 SL dated 2022-10-18 (test report for 2022)
- Report P113648-10 SL dated 2022-12-20 (test report for 2022)
- Report P113648-12 SL dated 2023-02-01 (test report for 2022)
- Report P117271-02 SL dated 2023-03-29 (test report for 2023)
- Report P117271-04 SL dated 2023-05-19 (test report for 2023)
- Report P117271-06 SL dated 2023-07-21 (test report for 2023)
- Report P117271 utv 1 SLFA dated 2023-10-16 (evaluation for 2022/2023)

Documents from Heidelberg Materials Cement Sverige AB:

- Documented autocontrol covering July 2022 to June 2023
- The manufacturers audit sample test results during 2022/2023 (six samples)

#### **Verification**

The product fulfils the requirements for moderate heat of hydration (MH) according to SS 134202:2021, low alkali content (LA) according to SS 134203:2022 and national sulfate resistance (NSR) according to SS 134204:2022 as well as the requirements of third part control in AMA Anläggning 23 chapter EBE 1.

#### **Comments**

The product is CE-marked, declaration of performance Nr 0402-DoP-SE13-SC1082-14 dated 2023-12-19, and fulfils the requirements in EN 197-1 :2011 and EN 197‐2:2000.

#### **Period of validity**

This verification document is valid until December 31, 2024

#### **RISE Research Institutes of Sweden AB Infrastructure and Concrete technology – Material Lab**

Issued by

Louse Spoorst

Lovise Sjöqvist

**RISE Research Institutes of Sweden AB**

## Verifikat

Transaktion 09222115557507113717

### Dokument

IntygREV1 Anl FA Slite eng Huvuddokument 2 sidor Startades 2023-12-19 15:02:28 CET (+0100) av Lovise Sjöqvist (LS) Färdigställt 2023-12-19 15:02:42 CET (+0100)

### Signerare

Lovise Sjöqvist (LS) RISE Research Institutes of Sweden AB Org. nr 556464-6874 lovise.sjoqvist@ri.se +46 10 516 68 85

Louse Spoorst

Signerade 2023-12-19 15:02:42 CET (+0100)

Detta verifikat är utfärdat av Scrive. Information i kursiv stil är säkert verifierad av Scrive. Se de dolda bilagorna för mer information/bevis om detta dokument. Använd en PDF-läsare som t ex Adobe Reader som kan visa dolda bilagor för att se bilagorna. Observera att om dokumentet skrivs ut kan inte integriteten i papperskopian bevisas enligt nedan och att en vanlig papperutskrift saknar innehållet i de dolda bilagorna. Den digitala signaturen (elektroniska förseglingen) säkerställer att integriteten av detta dokument, inklusive de dolda bilagorna, kan bevisas matematiskt och oberoende av Scrive. För er bekvämlighet tillhandahåller Scrive även en tjänst för att kontrollera dokumentets integritet automatiskt på: https://scrive.com/verify

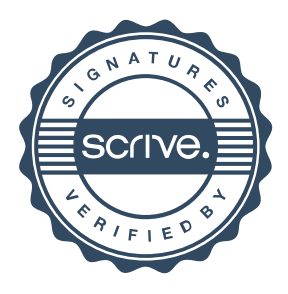